17/04/2024, 09:07 SEI/ABC - 0047760486 - Aviso de licitação

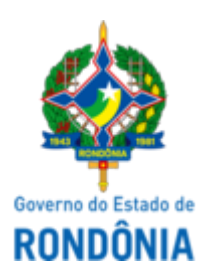

GOVERNO DO ESTADO DE RONDÔNIA Superintendência Estadual de Compras e Licitações - SUPEL

# **AVISO DE LICITAÇÃO**

# **PREGÃO ELETRÔNICO Nº 107/2024/SUPEL/RO**

#### **Processo Administrativo: 0041.000724/2024-52**

**Objeto:** Contratação de empresa especializada na prestação de serviços de montagem e desmontagem de estande, para a **38ª APAS SHOW 2024**, realizada em São Paulo, na Expo Center Norte, Rua José Bernardo Pinto, 333, Vila Guilherme.

**Tipo:** Menor Preço por Lote

**Método De Disputa:** ABERTO

**Valor Estimado:** R\$ 76.676,52 (setenta e seis mil, seiscentos e setenta e seis reais e cinquenta e dois centavos)

**Data de Abertura:** 06 de maio de 2024 às 09h00m. (horário de Brasília - DF).

**Endereço Eletrônico:** [https://www.gov.br/compras/pt-br.](https://www.gov.br/compras/pt-br)

**DISPONIBILIDADE DO EDITAL:** consulta e retirada das 07h30min às 13h30min (horário de Rondônia), de segunda a sexta-feira, na Sede da SUPEL, ou, gratuitamente no endereço eletrônico <https://www.gov.br/compras/pt-br>.ou<https://rondonia.ro.gov.br/supel/>.

## **Outras informações através do telefone:** (69) 3212-9243.

Porto Velho/RO, 15 de abril de 2024.

## **Marina Dias de Moraes Taufmann**

Pregoeira

Superintendência Estadual de Licitações - SUPEL / RO

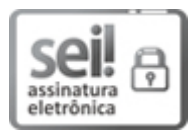

Documento assinado eletronicamente por **Marina Dias de Moraes Taufmann**, **Pregoeiro(a)**, em 17/04/2024, às 09:37, conforme horário oficial de Brasília, com fundamento no artigo 18 caput e seus §§ 1º e 2º, do [Decreto](http://www.diof.ro.gov.br/data/uploads/2017/04/Doe-05_04_2017.pdf) nº 21.794, de 5 Abril de 2017.

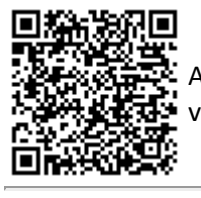

A autenticidade deste documento pode ser conferida no site [portal](http://sei.sistemas.ro.gov.br/sei/controlador_externo.php?acao=documento_conferir&id_orgao_acesso_externo=0) do SEI, informando o código verificador **0047760486** e o código CRC **1EC87DB9**.

**Referência:** Caso responda este(a) Aviso de licitação, indicar expressamente o Processo nº 0041.000724/2024-52 SEI nº 0047760486